データ収集ソフト

# WRS-VSS

概 要

#### ■遠隔地の計測データを通信費ゼロで収集可能

『データ収集ソフト』は、WVMシリーズとWTM-PE6シリーズの計測 データをインターネット経由で遠隔収集するためのソフトウェア。 既存のインターネット回線を使用するため、固定IPなどの通信コスト がかからずにデータ収集が可能です。

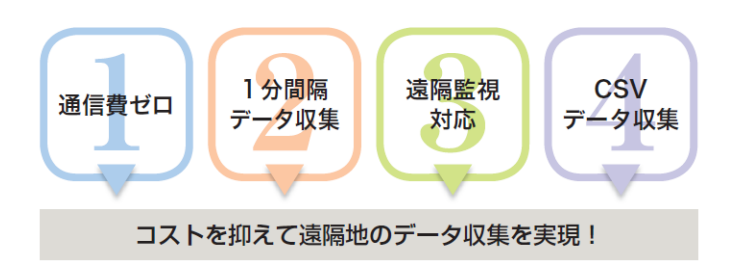

### 型 式 さんしょう こうしょう こうしょう 基本機能

● インターネット経由でのデータ収集 (計測データ、イベントデータ、通信ログ)

● 各種収集設定

# 動作環境

WRS- VSS

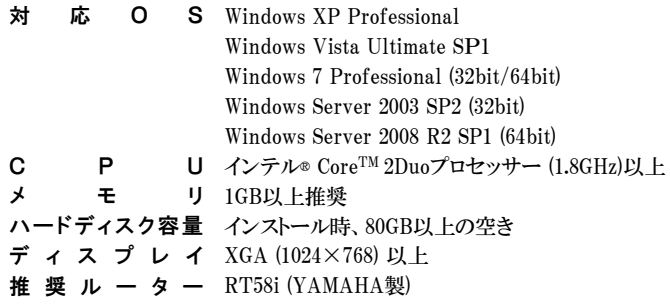

## システム構成

## 仕 様

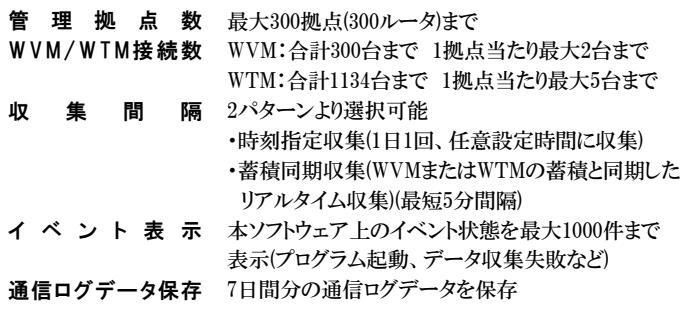

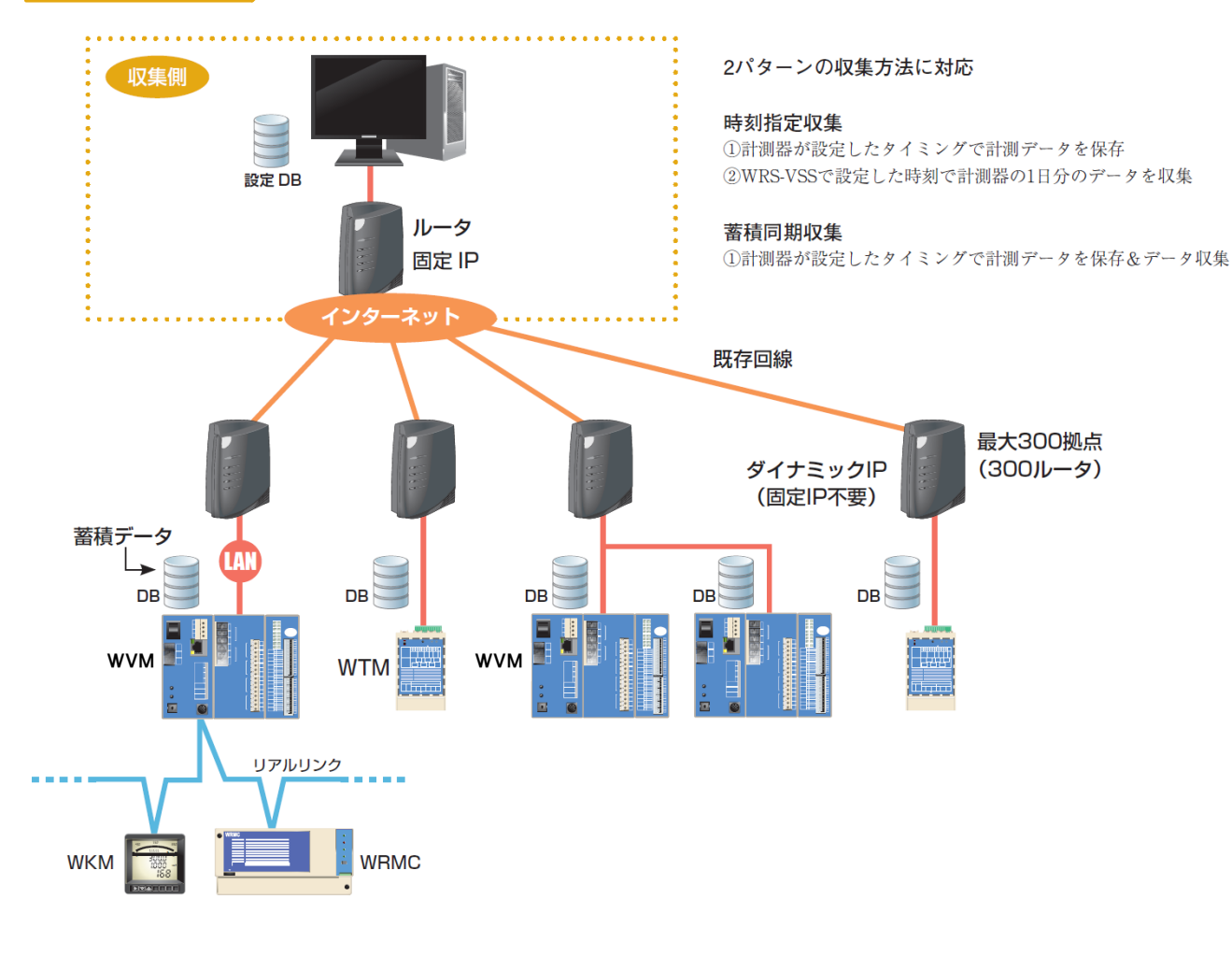

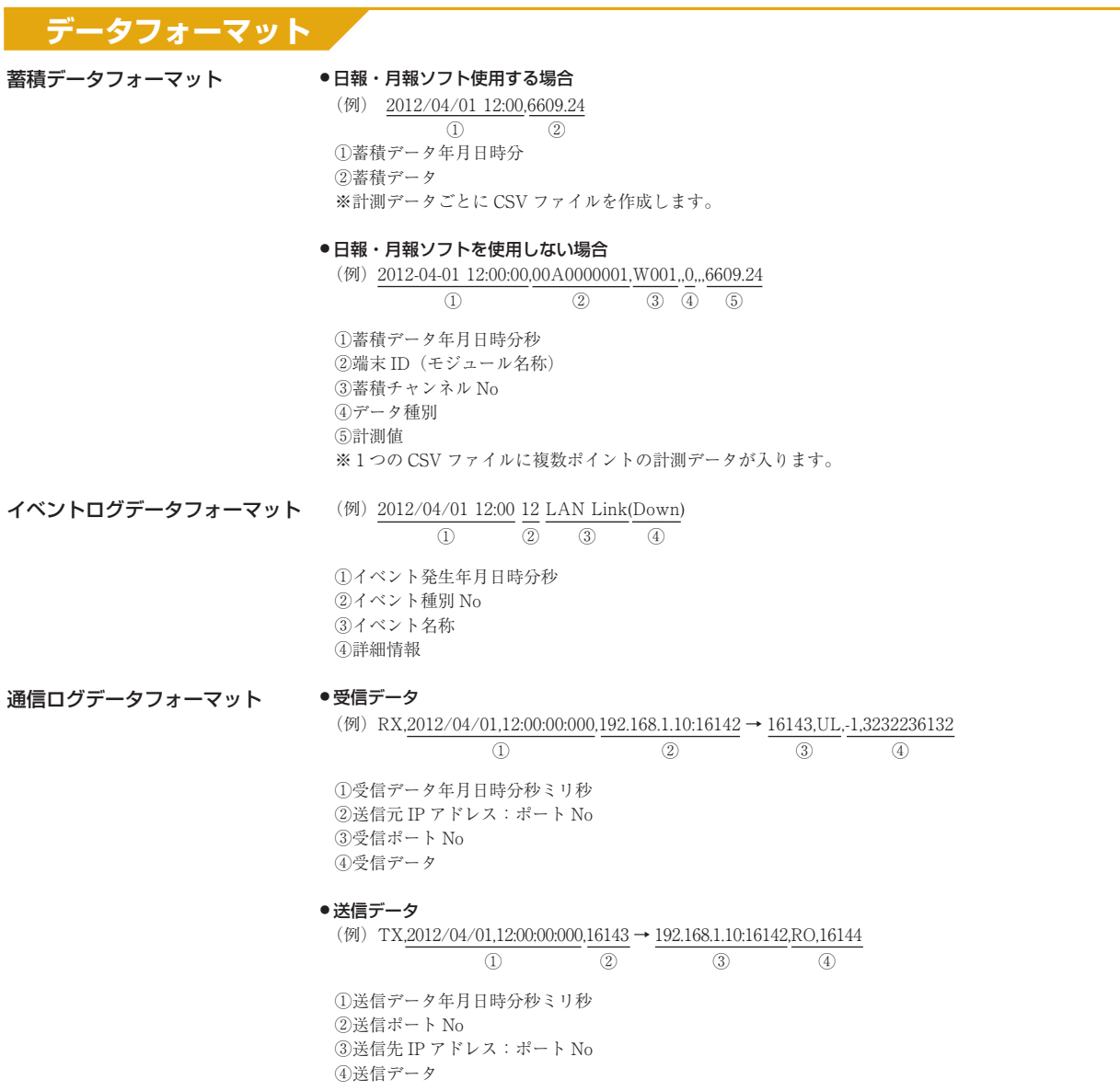